**Store\_a\_Pic Кряк Скачать бесплатно без регистрации [Mac/Win] [Updated] 2022**

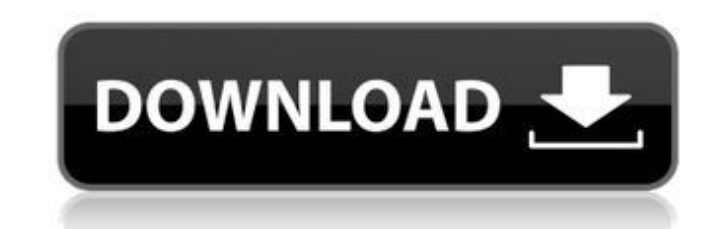

## **Store\_a\_Pic Crack With Serial Key [32|64bit] [Latest 2022]**

Store а Pic — это простое в использовании приложение, которое позволяет просматривать изображения, а также добавлять их в безопасный контейнер для организации и хранения. Создаваемый вами архив может хранить одно или неск доступа или случайного удаления. Импорт изображений и создание контейнера Store а Pic предназначен для упаковки выбранных изображений в единый файл хранилища, базу данных. Целью этого действия является не только организаци ---<br>сохраняя все связанные изображения в единый архив, вы можете предотвратить их случайное удаление и защитить от повреждения. Программа экспортирует все отдельные изображения, а также контейнеры в указанное место в систе время как контейнеры получают новые значащие имена. Программа может экспортировать изображения как в исходном формате, так и в виде файлов \*.гам. Надежный просмотрщик изображений Store а Ріс может не только упаковывать изо читать файл и отображать содержимое в своем интерфейсе. Размер больших изображений мгновенно изменяется. Вы можете добавлять текстовые подписи к каждой картинке, индексировать их или сохранять под оригинальными именами. Вы их миниатюру. Просто нажмите кнопку «Экспорт изображения», чтобы сохранить изображения в исходном формате. Программа позволяет загружать контейнеры изображения, просматривать их содержимое, а затем извлекать изображения в позволяет хранить важные изображения в безопасном месте, например, в контейнерах, которые он может генерировать. Файлы хранилища также сохраняются как файлы хранилища также сохраняются как файлы \*.raw, но не могут быть отк можете экспортировать изображения. Stored а Pic — это простое в использовании приложение, которое позволяет просматривать ихображения, а также добавлять их в безопасный контейнер для организации и хранения. Создаваемый вам защитить их от несанкционированного доступа или случайного удаления. Импорт изображений и создание контейнера Store а Pic предназначен для упаковки выбранных изображений в единый файл хранилища, базу данных. Целью этого де но и их конфиденциальность. Более того, сохраняя все связанные изображения в единый архив, вы

• Просто просматривайте изображения в безопасном и открытом формате, не изменяя исходный код. • Выберите изображения, которые вы хотите заархивировать, и немедленно сохраните их в безопасном контейнере. • Без установки; По . Импорт исходное хранилище. • Импорт исходных данных без сжатия. • Найдите изображение с важными деталями, такими как дата, имя и местоположение. • Восстановите контейнер в исходное состояние. • Бесплатная установка / По View a Gallery, View a Gallery II View a Photo - средство просмотра изображений, используемое для просмотра, просмотра и, при необходимости, их печати. View\_a\_Photo - это простой инструмент, который можно использовать для нескольких папках, zip-архивах и т. д. Программа отображает файлы изображений в виде списка вместе с информацией об изображении. Интерфейс программы позволяет просматривать, изменять, фильтровать и копировать/перемещать из форматов изображений, таких как JPEG, TIFF, GIF и BMP. Вы можете распечатать изображение в указанном формате, используя встроенный принтер. Вы можете сохранять изображения, удалять их или открывать в другом просмотрщике. простой просмотрщик изображений, позволяющий просматривать каталог изображений или файловый архив в виде коллекции кадров. Интерфейс программы показывает вам список всех файлов изображений и позволяет выбрать их для просмо как размер изображения, дату и местоположение. Вы можете выбрать конкретное изображение для открытия, изменения или печати. Вы можете просматривать изображению. Вы можете просматривать изображения, не выходя из приложения. архива, что позволит вам восстановить их позже. Вы можете распечатать изображения в различных форматах. Вы можете просмотреть эскизы изображения в альбомной, портретной или пользовательской ориентации. \* View a Gallery \* новый. Этот проект широко используется в паблике. Вы можете бесплатно скачать файл здесь: ) # Вид\_а 1709e42c4c

## **Store\_a\_Pic**

#### **Store\_a\_Pic Activation Key [Latest] 2022**

1. Создание контейнеров: у вас есть возможность создать несколько контейнеров изображений. Вы можете добавить изображения в выбранные контейнеры, где они будут сохранены в папке «Изображения». Вы можете упаковать нескольк затем перемещать их в созданные вами файлы хранилища и из них. Программа позволяет сохранять изображения с заданным именем, индексом и другими текстовыми надписями, а также экспортировать их по отдельности в выбранное мест контейнеров изображений и выбрать пароль для защиты файлов и папок. Вы также можете использовать несколько паролей для разных папок, если это необходимо. 1. Импорт изображения: На этом этапе вы можете импортировать один ил их в определенной папке. Вы можете добавить пароль к файлам, контейнерам изображений, папкам и даже всему пространству хранения. Кроме того, вы можете сохранить изображения или упаковать их в контейнеры изображений. 1. Экс контейнеры и контейнеры или выбранные изображения из хранилища. Вы можете сохранить их в контейнерах изображений и в виде файла \*.raw. Для сохранения контейнеров вы можете использовать другой пароль или выбрать, какие конт без пароля или в отдельные контейнеры. 1. Экспорт изображений. Вы можете выбрать одно из нескольких изображений и экспортировать их по отдельности в одну папку. Кроме того, вы можете экспортировать их в отдельные контейнер необработанных изображений: вы можете экспортировать изображения по отдельности в один файл без пароля. 1. Импорт и просмотр изображения в программу. Вы можете просматривать изображения в программу. Вы можете просматривать их как \*.rar, \*.pdf или \*.doc. Программа поддерживает как картинки, так и изображения Paботает в Windows 10 Программа на английском языке. Бесплатное ПО Рейтинг SiteAdvisor: 3.0 из 5.0 Рейтинг TheScore: 4.0 из 5.0 Привет, обеспечение, которое мы должны публиковать в cnet, является «БЕСПЛАТНЫМ», программа издателя должна приобрести право. Если вы хотите опубликовать бесплатное программное обеспечение, это легко! Просто выберите категорию, в

### **What's New in the?**

В Унтернете. Добавьте приложение непосредственно на телефон Android, планшет или любой компьютер или телефон. Это бесплатная программа, которая позволяет просматривать фотографии, а затем восстанавливать их. Лучше всего х предотвратить случайное удаление. Вы можете легко защитить их от несанкционированного доступа или случайного удаления. Загрузите фотографии и выберите контейнер, чтобы сохранить их в тайне. Вы также можете создать портатив игновенного просмотра. Создайте учетную запись электронной почты, с которой отправлять изображения с устройства Android. Store а Pic — бесплатное приложение от команды разработчиков для Android. Пожалуйста, оцените, чтобы идеальный инструмент для редактирования фотографий и придания им потрясающего вида. Независимо от того, являетесь ли вы новичком или профессионалом, используйте его полнофункциональные мощные функции для улучшения ваших фо инструменты для редактирования фотографий C Avisu Photo Editor вы найдете все необходимые инструменты для редактирования и улучшения фотографии выглядели лучше. Простым нажатием вы можете обрезать, изменять размер, рисова другое. Сделать идеальное фото намного проще, чем вы думаете. Ежемесячная подписка не требуется В приложении нет покупок и абонентской платы. С ним вы не будете платить за какие-либо услуги. Это лучшая новость для пользова Едітог вы найдете все необходимые инструменты для редактирования и улучшения фотографий, чтобы ваши фотографии выглядели лучше. Простым нажатием вы можете обрезать, изменять размер, рисовать, менять цвета, кривые, эффекты думаете. Управляйте своими фотографиями свободно С Avisu Photo Editor вы можете импортировать/экспортировать/экспортировать галереи и применять фотоэффекты. Вы можете легко делиться своими любимыми фотографиями и работать редактирования фотографий У вас есть коллекция лучших фотографий? Поделитесь им, чтобы создать свои собственные коллекции фотографий и отправить их своим друзьям. Проявите свое творчество и выразите себя Вы можете использ дизайнерских фотографий и отправлять их своим друзьям в виде творческих сообщений. Легко используйте все инструменты для редактирования фотографий Простой фоторедактор Avisu

# **System Requirements For Store\_a\_Pic:**

екомендуемыть. Дерево технологиия: Геймплей: Бой: Предметы: Дерево технологии: Технологии: Технологии: Сюжетная линия: Катсцены: Мир: Wisdom of Ages — мобильная ролевая игра (RPG), разработанная и изданная российской студ выпущена в iOS App Store 22 октября 2017 года. Игроки должны строить и развивать свою страну и свои

Related links: